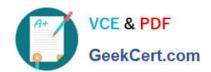

# C2090-011<sup>Q&As</sup>

IBM SPSS Statistics Level 1 v2

## Pass IBM C2090-011 Exam with 100% Guarantee

Free Download Real Questions & Answers PDF and VCE file from:

https://www.geekcert.com/c2090-011.html

100% Passing Guarantee 100% Money Back Assurance

Following Questions and Answers are all new published by IBM Official Exam Center

- Instant Download After Purchase
- 100% Money Back Guarantee
- 365 Days Free Update
- 800,000+ Satisfied Customers

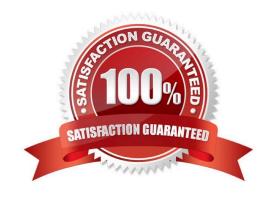

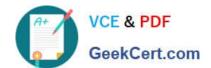

#### **QUESTION 1**

What does the Paste button in this dialog box do?

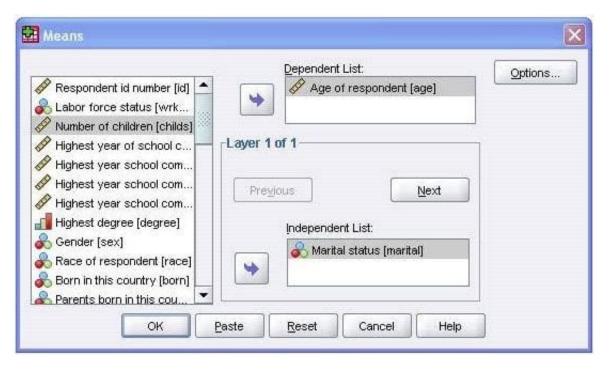

- A. Runs a MEANS table.
- B. Pastes the MEANS command into a Syntax Editor window.
- C. Pastes the MEANS command into the Viewer window.
- D. Runs a MEANS table, opens a new Syntax Editor window, and pastes the MEANS command

Correct Answer: B

## **QUESTION 2**

If you request an aggregated dataset or data file in the Aggregate procedure, the number of cases in the new aggregated file is equal to what?

- A. Number of cases in the original data file
- B. Number of aggregated summary variables
- C. Number of cases that you specified in the Aggregate Data dialog box
- D. Number of categories of the variables specified in the Break Variables list

Correct Answer: D

## https://www.geekcert.com/c2090-011.html

2024 Latest geekcert C2090-011 PDF and VCE dumps Download

#### **QUESTION 3**

Consider the data filebelow and answer the following: The calculation of the mean of the variables X, Y, Z is contained in the variable Av\_XYZ. What method was used to calculate the mean?

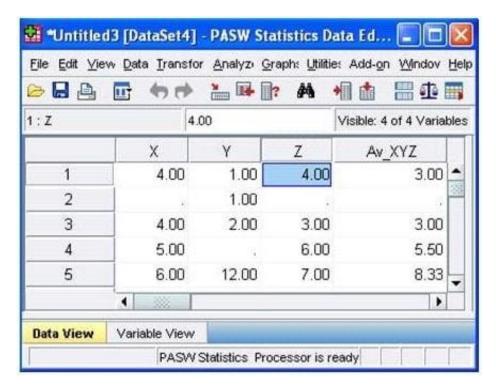

- A. The Compute Variable dialog and the expression (X+Y+Z) 13
- B. The Compute Variabledialog and the expression X+Y+Z/3
- C. The Compute Variable dialog and the expression MEAN(X, Y, Z)
- D. The Compute Variable dialog and the expression MEAN.2(X, Y, Z)

Correct Answer: D

### **QUESTION 4**

With IBM SPSS Statistics you can assign one of three levels of measurement to a variable. Which is the correct list of all three levels?

- A. Nominal Ordinal Interval
- B. Categorical Interval Ratio
- C. Nominal Ordinal Scale
- D. Nominal Interval ?Scale

Correct Answer: C

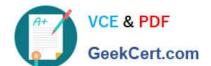

#### **QUESTION 5**

Which operation does this Identify Duplicate Cases dialog not perform?

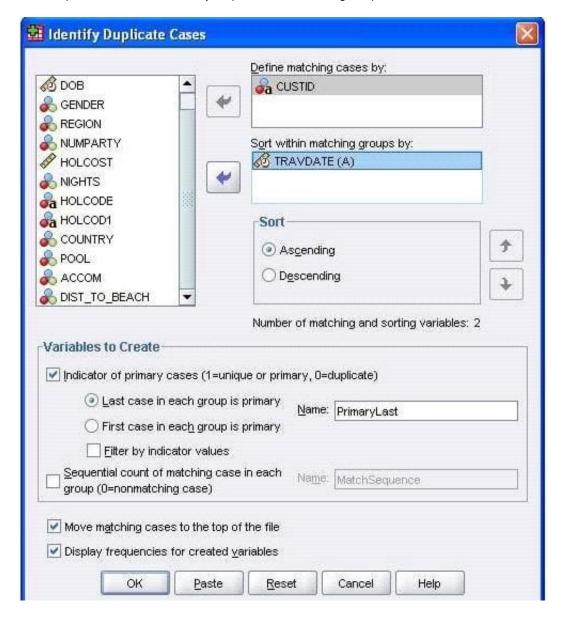

- A. Identify duplicate cases with the same CUSTID number
- B. Sort in ascending order duplicate cases within CUSTID by the date of travel (TRAVDATE)
- C. Create a new variable PrimaryLast in the dataset
- D. Assign the value 1 to PrimaryLast for the duplicate case with the earliest traveldate

Correct Answer: D

C2090-011 PDF Dumps

C2090-011 Practice Test

C2090-011 Study Guide